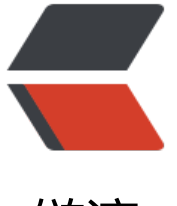

链滴

## 百度地图 A[PI 支](https://ld246.com)持 HTTPS

作者: qintao

- 原文链接:https://ld246.com/article/1648520909245
- 来源网站: [链滴](https://ld246.com/member/qintao)
- 许可协议:[署名-相同方式共享 4.0 国际 \(CC BY-SA 4.0\)](https://ld246.com/article/1648520909245)

<p><img src="https://ld246.com/images/img-loading.svg" alt="" data-src="https://b3logfile com/bing/20200928.jpg?imageView2/1/w/960/h/540/interlace/1/q/100"></p> <h3 id="事情缘由">事情缘由</h3>

<p>前段时间项目部署生产环境,由于测试环境一直使用 http 协议进行部署访问,生产环境申请网 权限时 https 协议,由于 https 协议中无法直接调用 http 接口,所有请求都需要使用 https 协议, 其中也用到了百度地图 api, 在查看了官方 api 文档后发现直接使用 https 是支持的, 就直接使用, 面发现直接使用会影响关键词查询精度问题,比如搜索工商银行就搜索不到。</p>

<h3 id="错误提示">错误提示</h3>

<pre><code class="highlight-chroma"><span class="highlight-line"><span class="highlight cl">Mixed Content: The page at 'localhost:8080

</span></span><span class="highlight-line"><span class="highlight-cl">' was loaded ove HTTPS, but requested an insecure script 'http://api.map.baidu.com/api?v=3.0&ak=

</span></span><span class="highlight-line"><span class="highlight-cl"> '. This request ha been blocked; the content must be served over HTTPS.

</span></span><span class="highlight-line"><span class="highlight-cl">VM255 addshopvi w.html:381 Uncaught ReferenceError: BMap is not defined.

</span></span></code></pre>

<h3 id="解决方案">解决方案</h3>

<p>百度发现有些人是遇到了这样的问题的,特地记录一下</p>

<p>正常 https 首先是获取 getscript.js 文件,这个文件里面有一个 window 变量 HOST\_TYPE,默 是 0, 为 0 时走的 http, 需要在引入 getscript.js 前让他变为非 0 值即可, 这样才能走 https, 具体 以查看 getscript.js 文件。</p>

<p><img src="https://ld246.com/images/img-loading.svg" alt="20201119183824976.png" d ta-src="https://b3logfile.com/file/2022/03/20201119183824976-d2d4e4c4.png?imageView2/ /interlace/1/format/jpg"></p>

<p>修改引入地址</p>

<pre><code class="language-js highlight-chroma"><span class="highlight-line"><span clas ="highlight-cl"><span class="highlight-o">&lt;</span><span class="highlight-nx">script</ pan> <span class="highlight-nx">type</span><span class="highlight-o">=</span><span c ass="highlight-s2">"text/javascript"</span> <span class="highlight-nx">src</span><span c ass="highlight-o">=</span><span class="highlight-s2">"http://api.map.baidu.com/api?v=3 0&ak=&s=1"</span><span class="highlight-o">&gt;&lt;</span><span class="hi hlight-err">/script></span>

</span></span><span class="highlight-line"><span class="highlight-cl"><span class="high ight-err"> </span> <span class="highlight-err"> &nbsp;</span> </span></span></code></pre>